Déplacez les cercles rouges pour changer la transformation affine. Le parallélogramme vert est l'image du carré bleu.

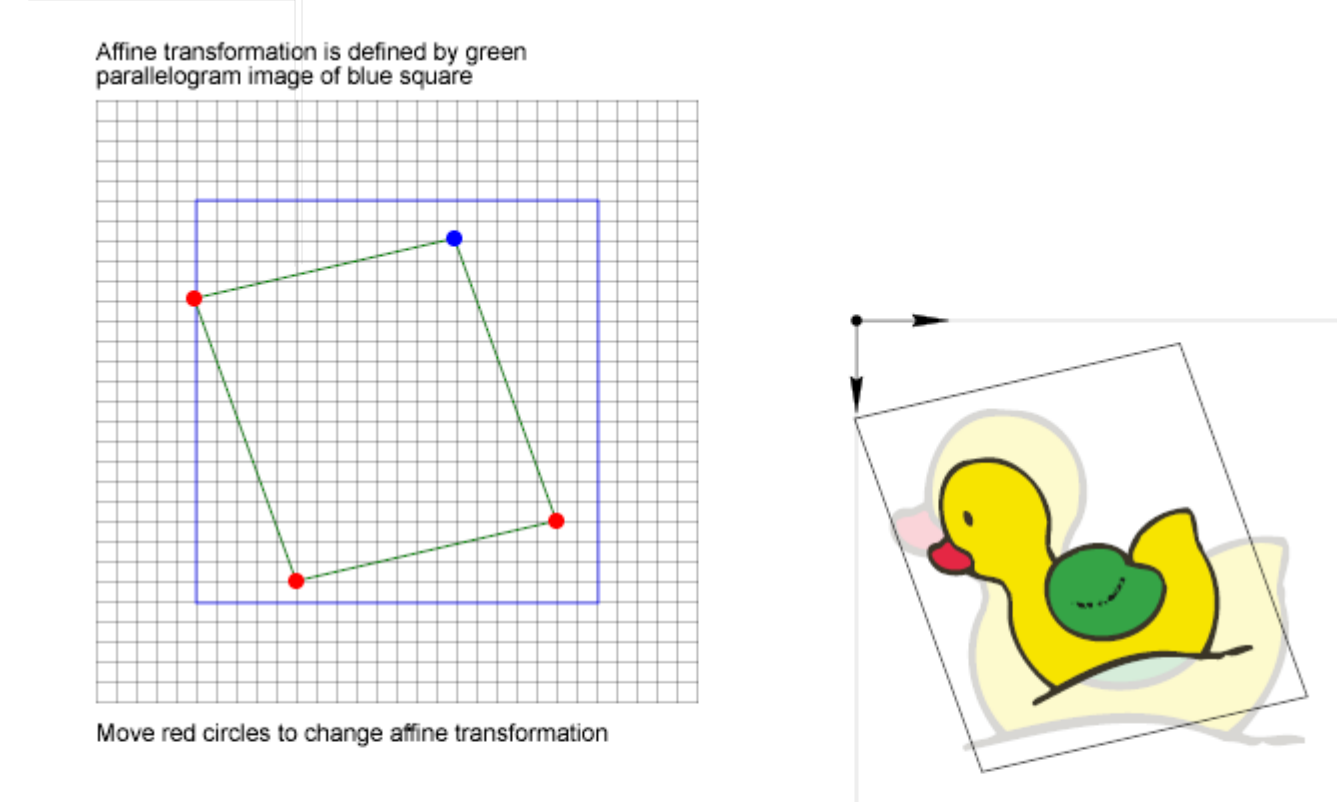

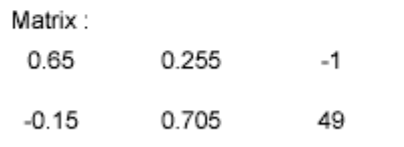